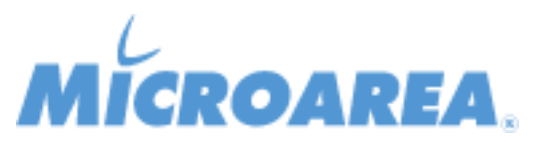

## **Mago4 rel.1.3.2 Data di pubblicazione: 02/03/2017 Lista delle correzioni**

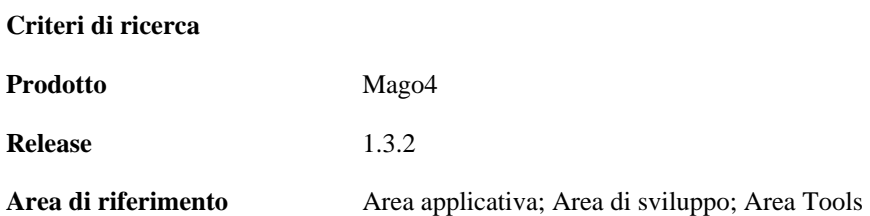

Le funzionalità indicate sono riportate a solo scopo informativo, non costituiscono vincolo o impegno da parte di Microarea e possono essere variate senza preavviso. I singoli Progetti e Migliorie possono essere sospesi o eliminati dalla nuova release prodotto e questa può contenere funzionalità non dichiarate qui in precedenza. Le singole Anomalie potranno non essere effettivamente risolte nella release dichiarata del prodotto e questa potrà contenere la soluzione di anomalie non dichiarate qui in precedenza.

![](_page_0_Picture_128.jpeg)

![](_page_1_Picture_136.jpeg)

![](_page_2_Picture_139.jpeg)

![](_page_3_Picture_129.jpeg)

![](_page_4_Picture_154.jpeg)

![](_page_5_Picture_133.jpeg)

![](_page_6_Picture_121.jpeg)